Am 27. April 2016 haben die VD 17-Trägerbibliotheken beschlossen, dass die Katalogisierung im VD 17 ab dem 1. Januar 2017 nach RDA erfolgt. Ab Juni 2016 ist es zulässig, RDA-Aufnahmen im VD 17 zu erfassen. Voraussetzung dafür sind RDA-Kenntnisse in Form der RDA-Schulungsmodule 1-3, 5A und 6 Alte Drucke.

RAK-WB-Aufnahmen werden in der Regel nicht verändert. In Ausnahmefällen ist nach Rücksprache mit der erfassenden Bibliothek eine RDA-konforme Umarbeitung möglich.<sup>1</sup> Eine Anreicherung von RAK-WB-Aufnahmen mit RDA-Elementen ist nicht gestattet. Neue Aufnahmen für Druckvarianten zu bereits vorhandenen RAK-WB-Aufnahmen werden aus Gründen der Vergleichbarkeit in der Regel nicht nach RDA erfasst.

Mit dem Umstieg auf RDA sind einige (Format-)Änderungen sowie VD 17-Besonderheiten zu beachten, die im Folgenden vorgestellt werden.

### *Erweitertes VD 17-Standardelementeset*

Für das VD 17 haben die VD 17-Trägerbibliotheken ein erweitertes Standardelemente-Set festgelegt. VD 17-konforme Titelaufnahmen müssen neben den RDA-Kernelementen und den D-A-CH-Zusatzelementen die erweiterten VD 17-Standardelemente umfassen (s. Anlage).

### *Unterfelder*

In der VD 17-Datenbank (wie in allen K10plus-Datenbanken) werden Unterfelder nicht mehr durch Deskriptionszeichen getrennt, sondern durch spezielle Sonderzeichen. Diese Sonderzeichen bestehen aus "\$" (Dollar-Zeichen) und einem Groß- oder Kleinbuchstaben bzw. einer Ziffer.

Der Titelzusatz z. B. wird nicht mehr durch "\_:\_" (Spatium – Doppelpunkt – Spatium) eingeleitet, sondern durch "\$d" (Dollar-Zeichen – kleines d).

Die Sonderzeichen, die Unterfelder einleiten, sind im Folgenden **violett** markiert. Die gültige Feldsyntax ist über die K10plus-Format-Dokumentation für das VD 17 [\(http://swbtools.bsz-bw.de/cgi-bin/k10plushelp.pl?cmd=index&katalog=VD17\)](http://swbtools.bsz-bw.de/cgi-bin/k10plushelp.pl?cmd=index&katalog=VD17) abzurufen, die aus dem Bearbeitungsbildschirm mit der Funktionstaste F1 für jedes Feld aufzurufen ist.

### *IMD-Typen*

Gemäß RDA sind die "IMD"-Typen obligatorisch zu erfassen. Die Erfassung erfolgt in den PICA-Feldern 0501-0503.

Erfasst werden in der Regel:

**0501** Text**\$b**txt **0502** ohne Hilfsmittel zu benutzen**\$b**n **0503** Band**\$b**nc

Bei bildlichen Inhalten, die keine illustrierenden Inhalte sind (z.B. Emblembücher), wird (ggf. zusätzlich) als Inhaltstyp "unbewegtes Bild" erfasst:

**0501** unbewegtes Bild**\$b**sti

 $\overline{a}$ 

<sup>&</sup>lt;sup>1</sup> Auf die Besonderheiten des Nachweises von Digitalisaten ist dabei in besonderem Maße zu achten!

Bei Einblattdrucken wird der Datenträgertyp "Blatt" verwendet: **0503** Blatt**\$b**nb

Darüber hinaus werden RDA-Aufnahmen in Feld 1505 markiert: **1505 \$e**rda

### *Typografische Besonderheiten*

Alle zu übertragenden Elemente werden gemäß RDA erfasst. Im VD 17 werden demnach die typografischen Besonderheiten so erfasst, wie sie in der Ressource zu finden sind. Virgeln werden als Schrägstrich ("/") erfasst. Das betrifft besonders die Felder 4000, 4002, 4010, 4011, 4020 und 4030.

Typografisch standardisierte Stichwörter sollen in Feld 4200 erfasst werden, um auch weiterhin eine umfassende Suche im ALL-Index zu gewährleisten.

### *Weitere Besonderheiten beim Übertragen*

Steht ein Datum des alten (julianischen) und eines des neuen (gregorianischen) Kalenders durch einen Querstrich getrennt übereinander in der Vorlage, so werden beide Daten durch Schrägstrich getrennt wiedergegeben. Die obenstehende Angabe wird zuerst genannt (z.B. 1./11. 12. 1666 oder: 25. VI./5. VII. 1666).

Ein fehlender Spiritus asper im Anlaut griechischer Wörter wird nicht ergänzt. Statt dessen wird unter Berücksichtigung des Spiritus asper ggf. ein bevorzugter Titel des Werkes, ein abweichender Titel erfasst oder das Wort in Feld 4200 angegeben.

Auslassungen hebräischer bzw. arabischer Wörter werden durch drei Punkte in eckigen Klammern ("[...]") gekennzeichnet. In einer Anmerkung (Feld 4201) wird angegeben: "Hebräischer Text nicht transliteriert" bzw. "Arabischer Text nicht transliteriert".

Unleserliche Teile der Vorlage werden ebenfalls durch "[...]" gekennzeichnet und in einer Anmerkung (Feld 4201) erläutert.

#### *Personen und Körperschaften*

In den Feldern 3000, 3010, 3100 und 3110 wird i.d.R. auf GND-Normsätze verlinkt. Zusätzlich wird eine Beziehungskennzeichnung erfasst. Die Erfassung erfolgt im Unterfeld **\$B** und wird in Unterfeld **\$4** ergänzt durch eine codierte Angabe. In Feld 3050 können weitere Personen erfasst werden, für die es keine passenden Beziehungskennzeichnungen in RDA-Anhang I gibt. Nachfolgende Beziehungskennzeichnungen sind in Feld 3050 möglich: **\$B**BeiträgerIn**\$4**ctb **\$B**BeiträgerIn k.**\$4**ctb **\$B**BeiträgerIn m.**\$4**ctb **\$B**ErwähnteR**\$4**oth **\$B**SammlerIn**4**col

"Beiträger"<sup>2</sup> werden in Feld 3050 erfasst.

Als Beziehungskennzeichnung wird "BeiträgerIn" bzw. "BeiträgerIn k." für künstlerische und "BeiträgerIn m." für musikalische Beiträger verwendet, jeweils mit dem Code ctb.

#### *Ausnahmen:*

- Personen, die bereits in den bevorzugt zu verwendenden Feldern 3000 bzw. 3010 erfasst wurden, werden nicht zusätzlich in Feld 3050 erfasst. Stattdessen wird in den Feldern 3000 bzw. 3010 eine weitere Beziehungskennzeichnung ergänzt (z. B. "VerfasserIn von ergänzendem Text").
- Bei Personen, die eine Vorrede unterzeichnen ist zu prüfen, ob sie als "HerausgeberIn" zu erfassen sind. Im Zweifel werden diese Personen in Feld 3010 und nicht in Feld 3050 erfasst. Als (ggf. weitere) Beziehungskennzeichnung wird "VerfasserIn eines Vorworts" (Code wpr) verwendet.
- Personen, die eine Widmungsvorrede unterzeichnen, werden in Feld 3010 mit Beziehungskennzeichnung "WidmendeR" (Code dto) erfasst.
- Respondenten, die nicht auf der Haupttitelseite einer Dissertationensammlung genannt sind, werden in Feld 3010 als RespondentIn (Code rsp) erfasst.

Gibt es keinen Normsatz oder ist ohne größeren Aufwand kein passender Normsatz zu ermitteln, kann auf eine Verlinkung verzichtet werden. Auf die Erfassung des bevorzugten Namens ist zu achten.

*Widmungsempfänger* werden in Feld 3010 (Personen) bzw. 3110 (Körperschaften) erfasst. Als Beziehungskennzeichnung wird "WidmungsempfängerIn" (Code dte) verwendet. Gibt es keinen Normsatz oder ist ohne größeren Aufwand kein passender Normsatz zu ermitteln, kann auf eine Verlinkung verzichtet werden. Auf die Erfassung des bevorzugten Namens ist zu achten.

**Zensoren** werden in Feld 3010 mit der Beziehungskennzeichnung "Zensorln" (Code cns) erfasst.

Gibt es keinen Normsatz oder ist ohne größeren Aufwand kein passender Normsatz zu ermitteln, kann auf eine Verlinkung verzichtet werden. Auf die Erfassung des bevorzugten Namens ist zu achten.

*Drucker und Verleger* werden in Feld 3010 (Personen) bzw. 3110 (Körperschaften) erfasst. Als Beziehungskennzeichnungen werden "DruckerIn" (Code prt) und/oder "Verlag" (Code pbl) verwendet.

*Beispiele:*

 $\overline{a}$ 

**3050** !PPN!*Stryk, Samuel \*1640-1710\* ; ID: gnd/…***\$B**BeiträgerIn**\$4**ctb Anmerkung: Glückwunschgedicht zu einer Dissertation VD17 12:190647A <http://resolver.staatsbibliothek-berlin.de/SBB0001AB5100000078>

<sup>2</sup> Definition gemäß D-A-CH-Schulungsunterlagen Modul 6 Alte Drucke

**3050** !PPN!*Gloner, Samuel \*1598-1642\* ; ID: gnd/…***\$B**BeiträgerIn**\$4**ctb

**3050** Bodenehr, Moritz**\$B**BeiträgerIn k.**\$4**ctb

**3010** [!PPN!](pica3://cbs4.gbv.de:1091-1099,1,132102/?%5Czoe+IDN+137866704)*Fuchs, Paul\$cvon \*1640-1704\* ; ID: gnd/*…**\$B**WidmungsempfängerIn**\$4**dte

**3010** !PPN!*Lochner, Christoph ; ID: gnd/...***\$B**WidmendeR**\$4**dto**\$B**Verlag**\$4**pbl**\$B**DruckerIn**\$4**prt **3010** !PPN!*Pappenheim, Wolf Philipp ; ID: gnd/...***\$B**WidmungsempfängerIn**\$4**dte

### *Erscheinungsorte*

Der normierte Erscheinungsort wird in Feld 4040 gemäß den Empfehlungen der Sonderarbeitsgruppe Alte Drucke des Standardisierungsausschusses erfasst. Die Erfassung erfolgt per PPN-Link auf einen GND-Normsatz. Gibt es mehrere Normsätze für denselben Ort, ist der Normsatz mit der zum Erscheinungsdatum des Druckes zutreffenden Form maßgeblich.

Zusätzlich muss im Unterfeld **\$4** eine Beziehungskennzeichnung erfasst werden. Zugelassen sind die Codes

- pup = Erscheinungsort
- mfp = Herstellungsort
- dbp = Vertriebsort.

Der Code wird gemäß der Funktion erfasst, die sich aus der Formulierung in Feld 4030 ergibt.

Das Unterfeld **\$4** ist wiederholbar.

#### *Beispiel*

**4030** Gryphiswaldiæ**\$n**Litteris Danielis Benjaminis Starckii, Reg. Academ. Typographi **4040** !PPN!*Greifswald ; ID: gnd/…***\$4**mfp

#### *Zusammenstellungen*

S. das VD 17-Handbuch Zusammenstellungen auf der [VD 17-Homepage.](http://www.vd17.de/datenbankinformation/katalogisierungsrichtlinie)

### *Fingerprint*

Im Feld 2275 sind gemäß RDA zwei Arten von Fingerprints zugelassen: der sog. "FEI"-Fingerprint (der standardmäßig im VD 17 erfasst wird) und der STCN-Fingerprint. Deshalb muss ein Indikator erfasst werden, um die Methoden maschinell unterscheiden zu können. Der Indikator wird im PICA3-Unterfeld |…| erfasst (PICA+-Unterfeld **\$S**). Als Indikatoren sind zulässig: fei = FEI-Fingerprint

stcnf = STCN-Fingerprint *Beispiel:* **2275** |fei|m-am seui o-n- nefa C 1661A

Stand: Juli 2020

### *Sprachcodes*

In Feld 1500 werden Sprachcodes erfasst. Zwei Unterfelder sind zugelassen:

- **\$a** = Sprache der Manifestation (wird ohne die Unterfeldbezeichnung erfasst) Weitere Codes werden mit **\$a** voneinander getrennt.
- **\$c** = Originalsprache

Eine Intermediärsprache kann in Feld 4201 erfasst werden.

*Beispiel* **1500** ger**\$c**spa **4201** Intermediärsprache: Latein

### *Hochschulschriften*

Bei Dissertationen wird auf das Erfassen eines Hochschulschriftenvermerks verzichtet. Dafür wird bei allen Arten von Disputationen, die zu Übungs- oder Prüfungszwecken an Universitäten oder akademischen Gymnasien gehalten wurden, ein Gattungsbegriff in Feld 5570 erfasst. Der Gattungsbegriff wird fakultätsspezifisch erfasst (Dissertation:jur., Dissertation:phil., Dissertation:med. oder Dissertation:theol.). Ist dies nicht möglich, wird nur der Gattungsbegriff "Dissertation" erfasst. Zusätzlich wird in Feld 3150 die Universität angegeben, an der die Disputation gehalten wurde.

*Beispiel*:

3150 Universität Leipzig 5570 !PPN!*Dissertation: phil.*

- C. Schäfer, J. Ecklebe, SBB-PK Berlin
- J. Voll, BSB München
- C. Boveland, HAB Wolfenbüttel

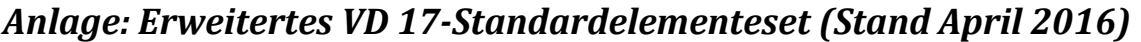

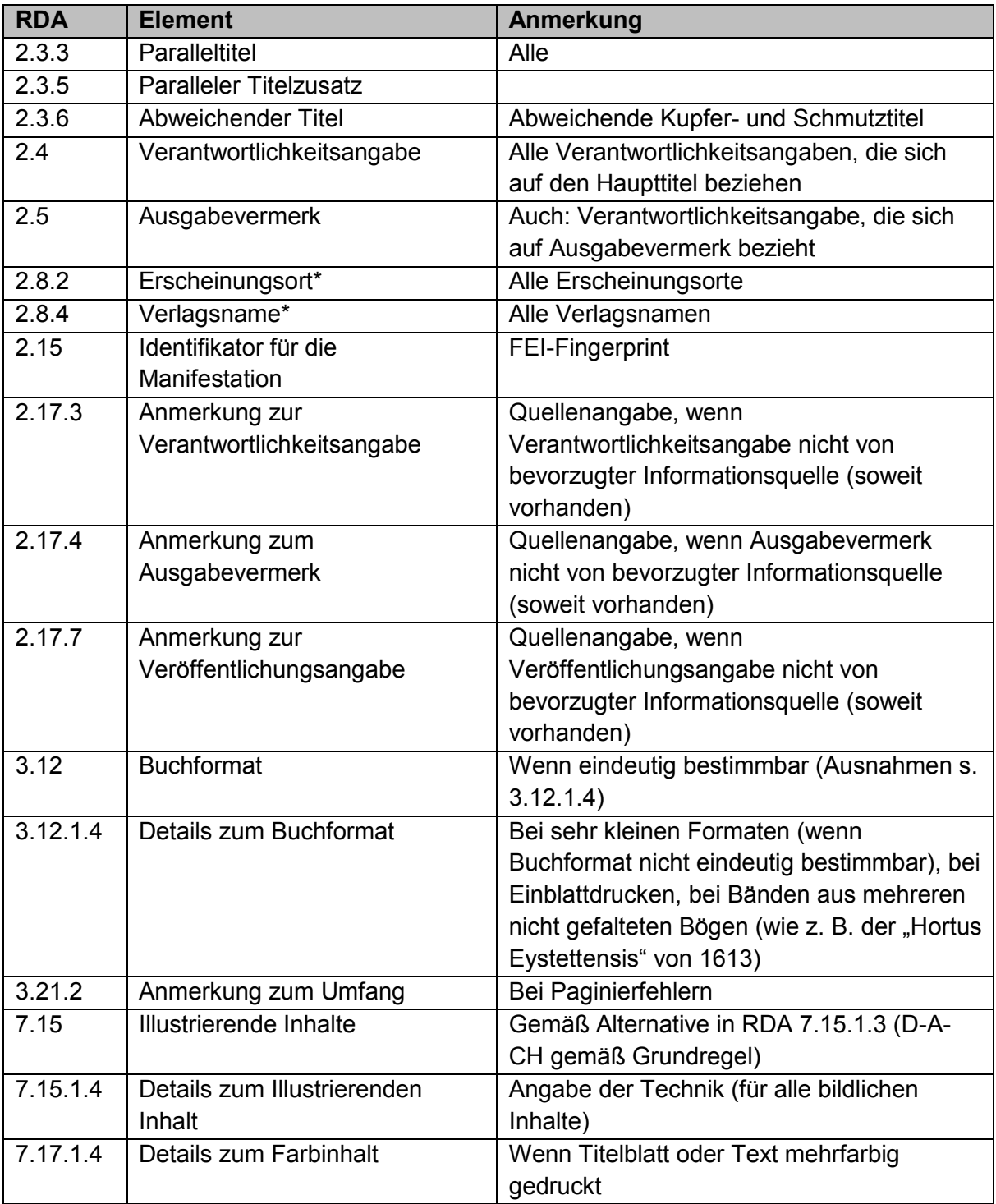

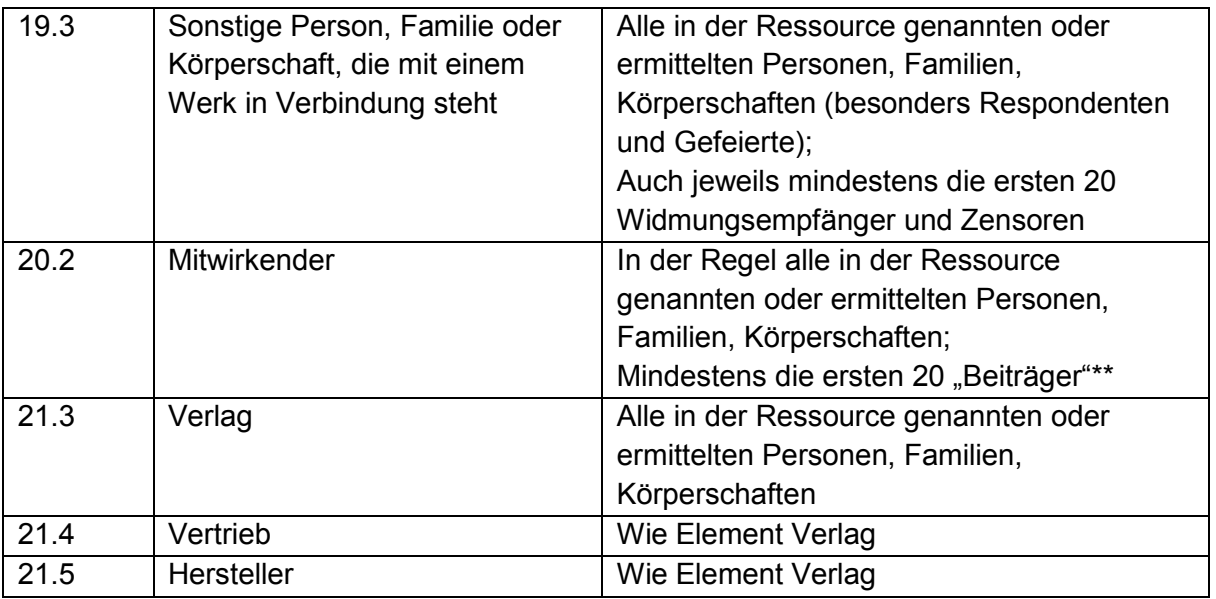

\* Bei alten Drucken werden Drucker und Buchhändler als Verlag behandelt (RDA 2.8.4.1)

\*\* Definition siehe RDA-Schulungsunterlage Modul 6 Alte Drucke, Teil 5 (pdf -Version (formatneutral) unter [https://wiki.dnb.de/display/RDAINFO/Modul+6AD+-](https://wiki.dnb.de/display/RDAINFO/Modul+6AD+-+Spezialschulung+Alte+Drucke) [+Spezialschulung+Alte+Drucke](https://wiki.dnb.de/display/RDAINFO/Modul+6AD+-+Spezialschulung+Alte+Drucke)